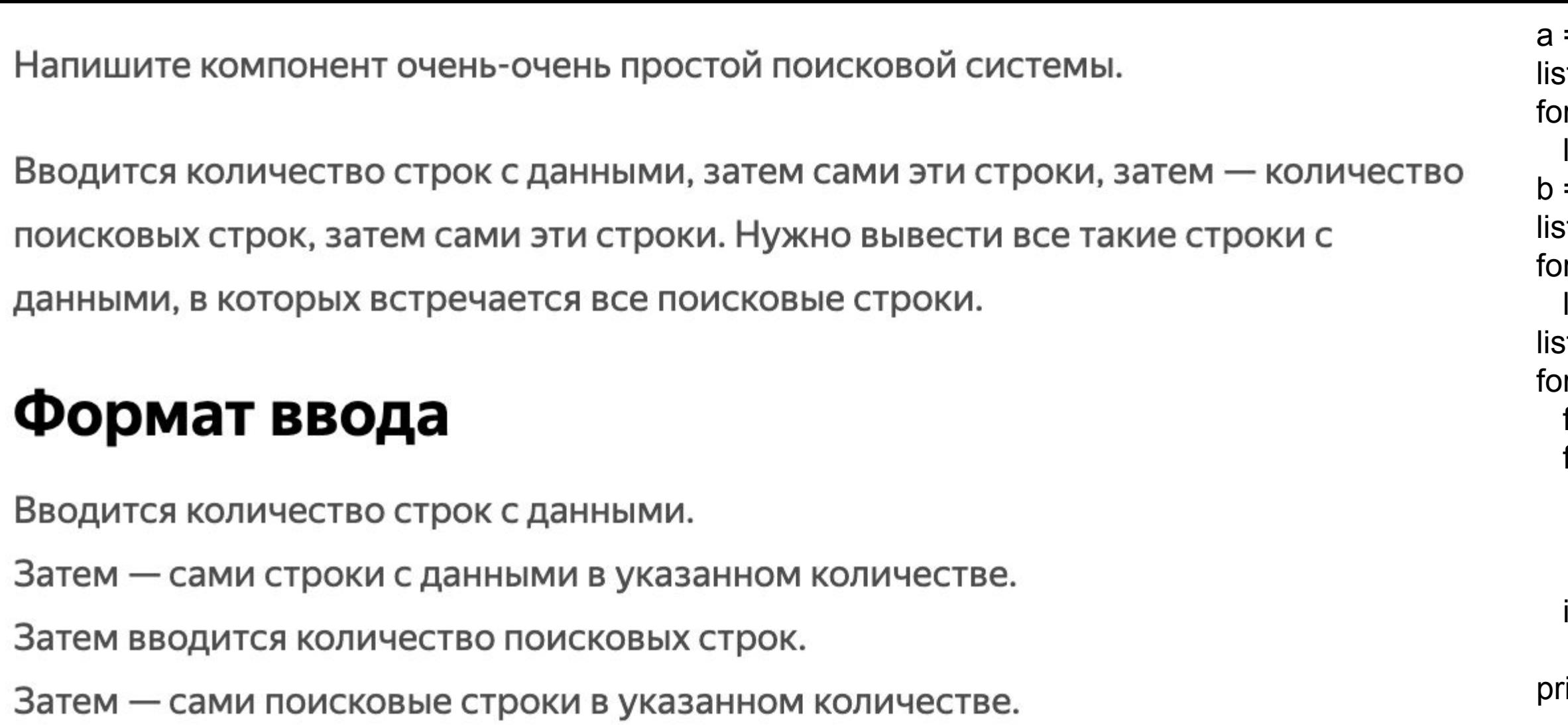

## Формат вывода

Все такие введённые строки с данными, в которых встречается все введённые поисковые строки.

## Пример

Ввод

Вывод

кормовые мыши для питонов

8 сериал шерлок смотреть онлайн учебник питона мемы социальная сеть упражнения по питону кормовые мыши для питонов ответы егэ скачать бесплатно компьютерные мыши  $\overline{2}$ ПИТОН МЫШИ

```
= int(input())
st1 = []or i in range(a):
list1.append(input())
= int(input())
st2 = []r i in range(b):
list2.append(input())
st3 = []or i in range(a):
f = 0for k in range(b):
  if list1[i].find(list2[k]) == -1:f = 1break
if f = 0:
  list3.append(list1[i])
rint('\n'.join(list3))
```